## Warszawa, dnia 10 maja 2017 r.

# Poz. 910

## **ROZPORZĄDZENIE MINISTRA ROZWOJU I FINANSÓW**

#### z dnia 4 maja 2017 r.

#### **zmieniające rozporządzenie w sprawie płatności w ramach programów finansowanych z udziałem środków europejskich oraz przekazywania informacji dotyczących tych płatności**

Na podstawie art. 188 ust. 6 ustawy z dnia 27 sierpnia 2009 r. o finansach publicznych (Dz. U. z 2016 r. poz. 1870, z późn. zm.1)) zarządza się, co następuje:

**§ 1.** W rozporządzeniu Ministra Finansów z dnia 21 grudnia 2012 r. w sprawie płatności w ramach programów finansowanych z udziałem środków europejskich oraz przekazywania informacji dotyczących tych płatności (Dz. U. z 2016 r. poz. 75) wprowadza się następujące zmiany:

1) w § 3 ust. 1a otrzymuje brzmienie:

"1a. Wzór zlecenia płatności dla środków pochodzących z funduszy strukturalnych, Funduszu Spójności, Europejskiego Funduszu Morskiego i Rybackiego na lata 2014–2020, Europejskiego Funduszu Pomocy Najbardziej Potrzebującym, Inicjatywy na rzecz zatrudnienia ludzi młodych, instrumentu "Łącząc Europę", Norweskiego Mechanizmu Finansowego na lata 2014–2021 oraz Mechanizmu Finansowego Europejskiego Obszaru Gospodarczego na lata 2014–2021 określa załącznik nr 1a do rozporządzenia.";

2) w załączniku nr 1a do rozporządzenia objaśnienia do wypełniania zlecenia płatności, o którym mowa w § 3 ust. 1a rozporządzenia, w postaci elektronicznej, otrzymują brzmienie określone w załączniku do niniejszego rozporządzenia.

**§ 2.** Rozporządzenie wchodzi w życie z dniem następującym po dniu ogłoszenia.

Minister Rozwoju i Finansów: wz. *W. Janczyk*

<sup>&</sup>lt;sup>1)</sup> Zmiany tekstu jednolitego wymienionej ustawy zostały ogłoszone w Dz. U. z 2016 r. poz. 1948, 1984 i 2260 oraz z 2017 r. poz. 60, 191 i 659.

Załącznik do rozporządzenia Ministra Rozwoju i Finansów z dnia 4 maja 2017 r. (poz. 910) Załącznik do rozporządzenia Ministra i Finansów z dnia 4 maja 2017 r. (poz

### OBJAŚNIENIA DO WYPEŁNIANIA ZLECENIA PŁATNOŚCI, O KTÓRYM MOWA OBJAŚNIENIA DO WYPEŁNIANIA ZLECENIA PŁATNOŚCI, O KTÓRYM MOWA W § 3 UST. 1A ROZPORZĄDZENIA, W POSTACI ELEKTRONICZNEJ W § 3 UST. 1A ROZPORZĄDZENIA, W POSTACI ELEKTRONICZNEJ

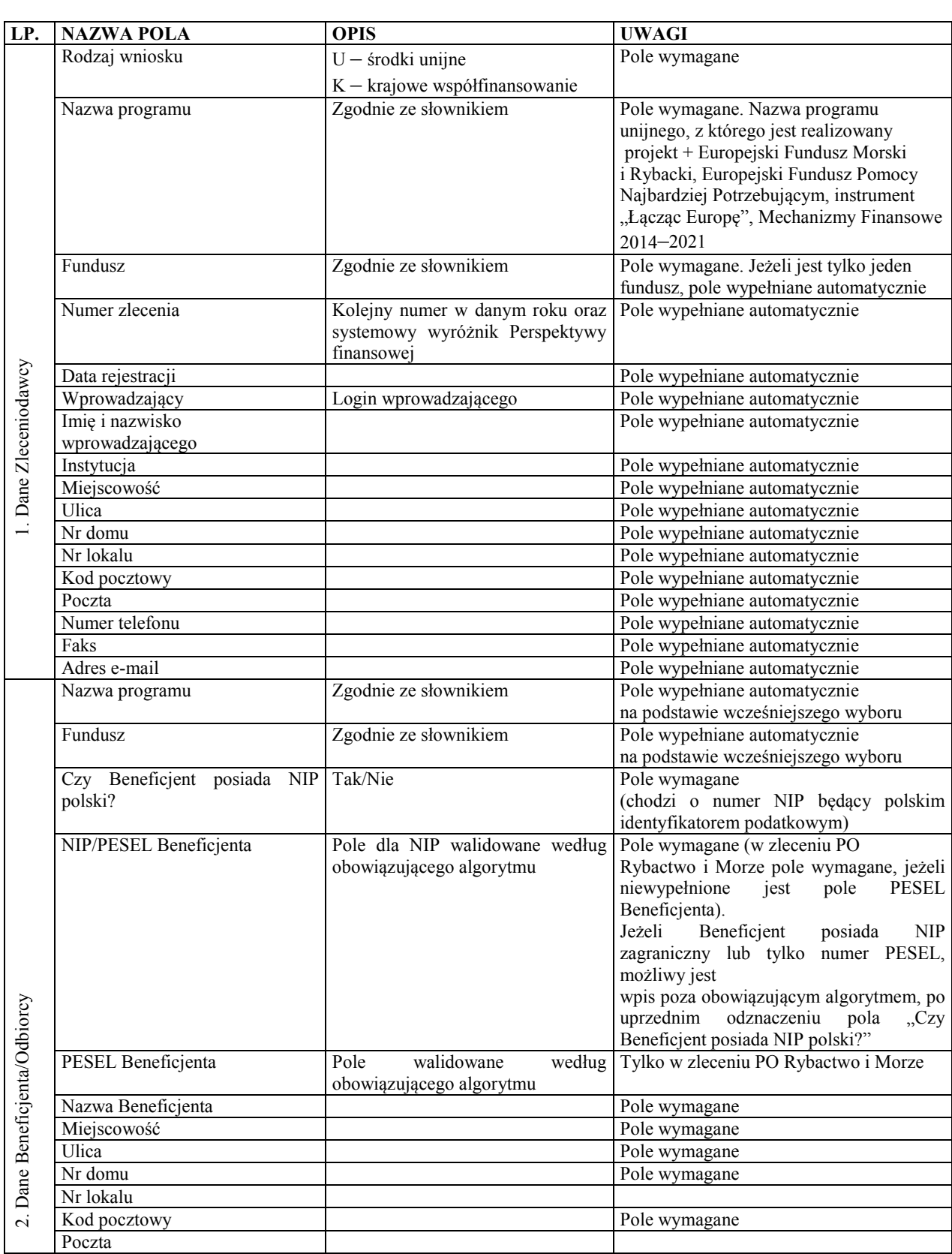

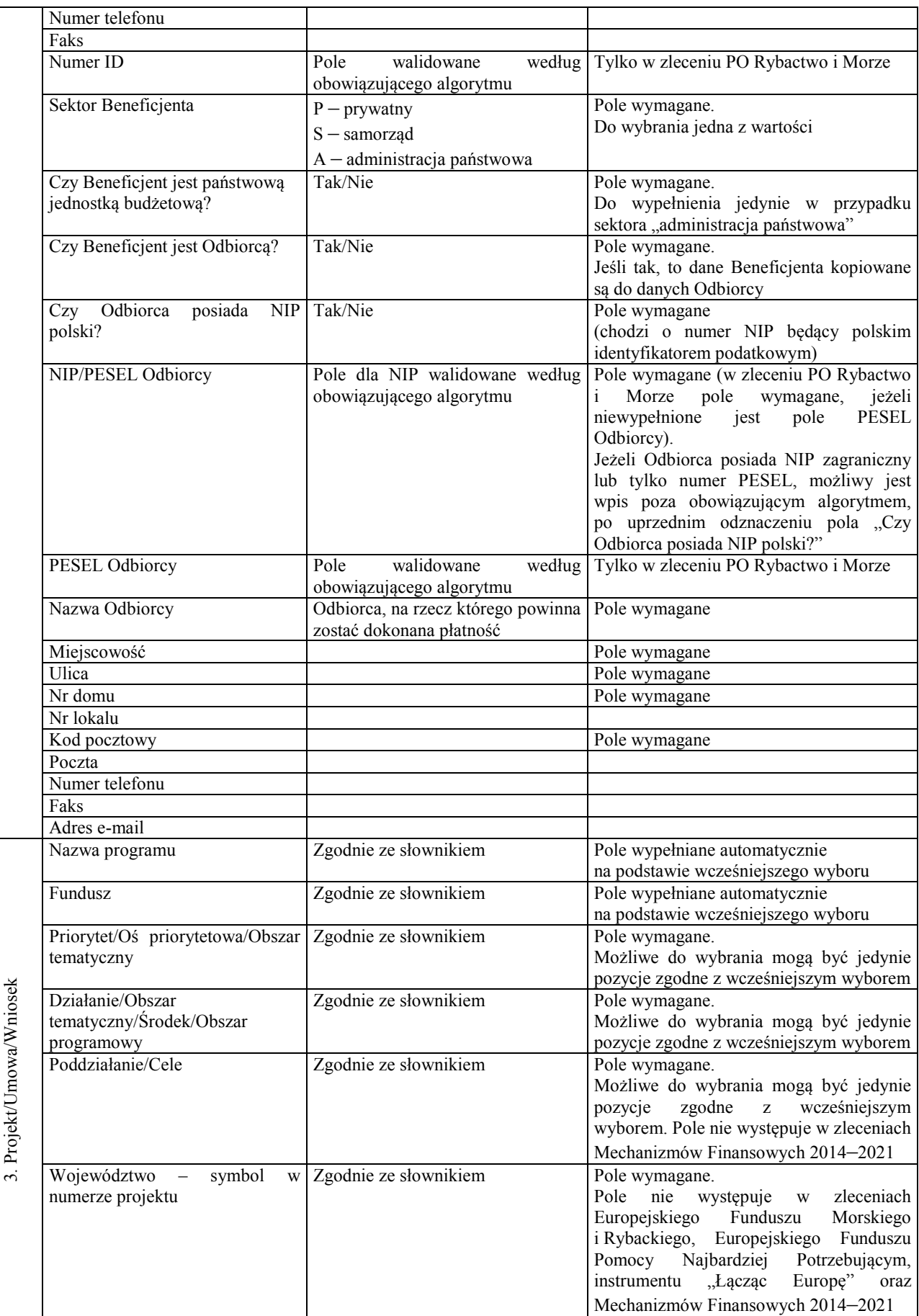

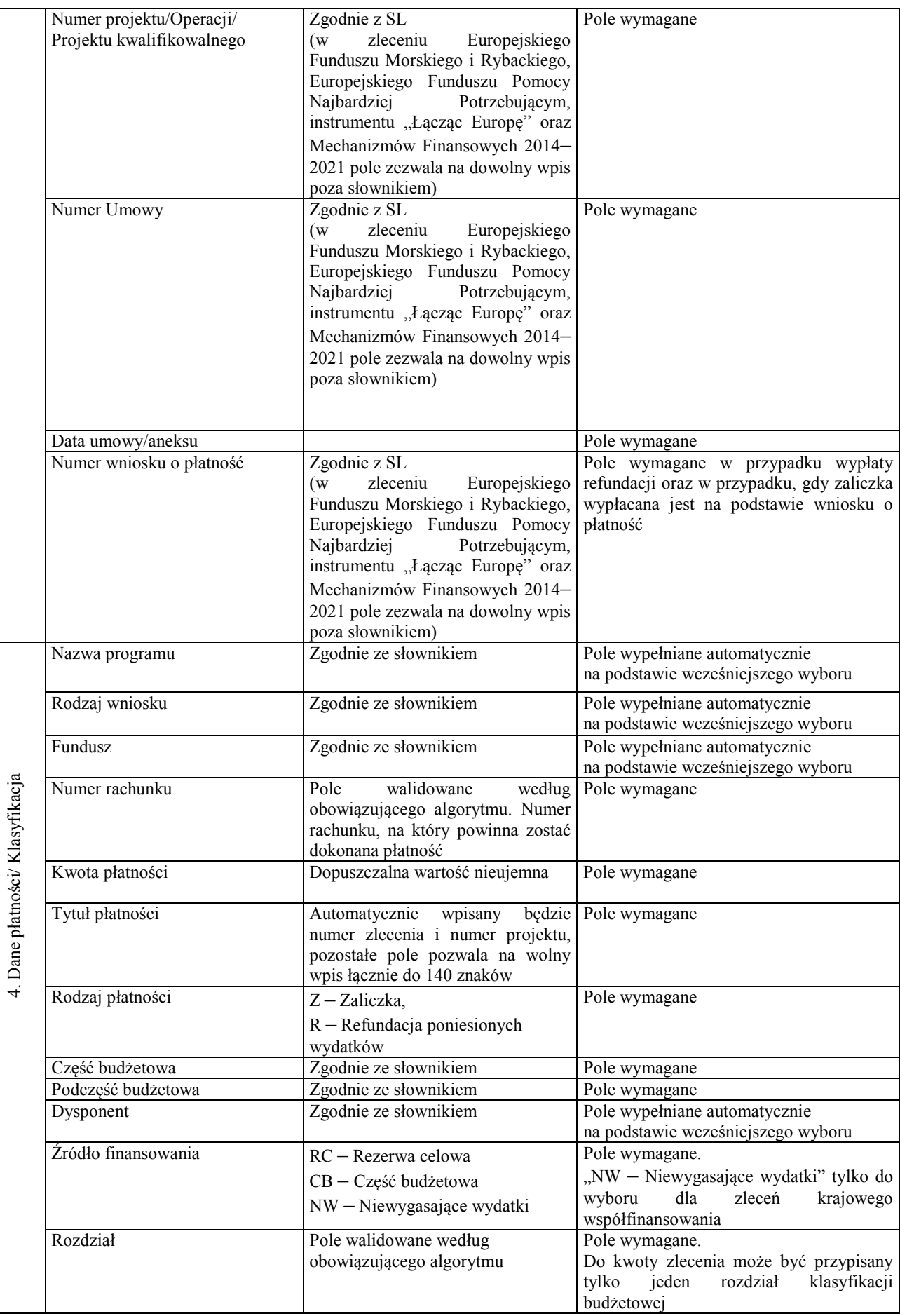

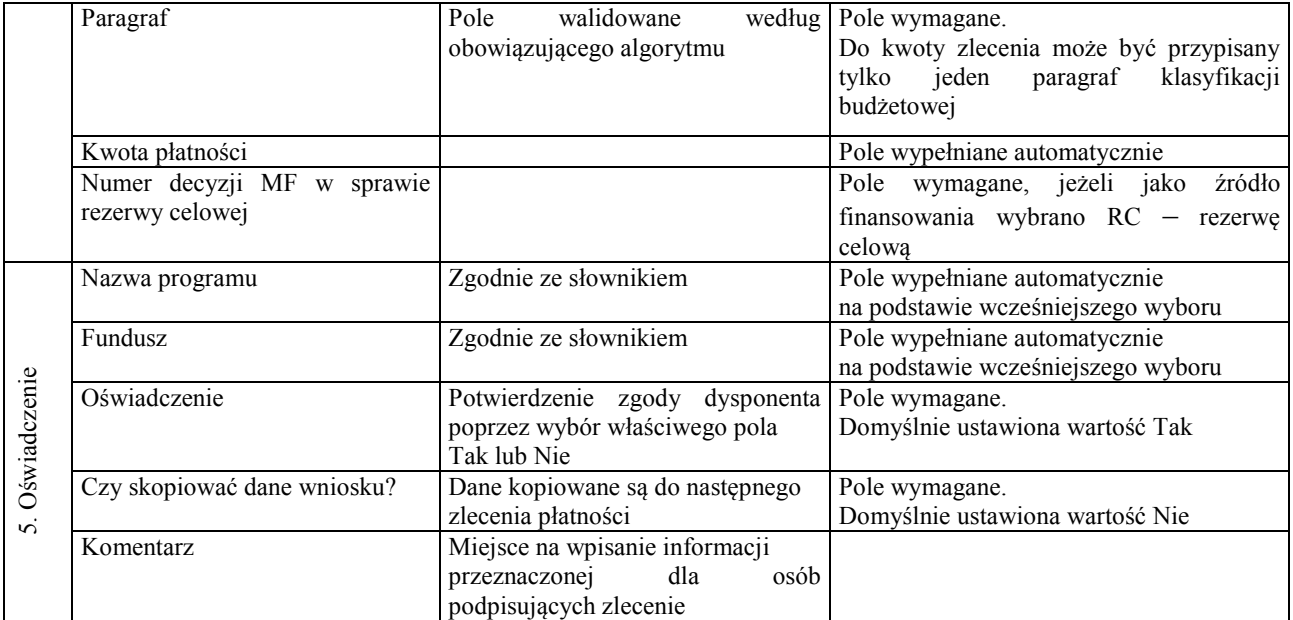